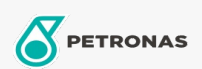

Entretien du Véhicule

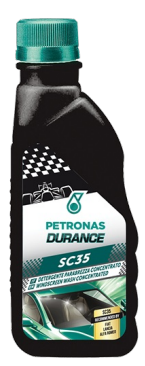

## PETRONAS Durance SC35 - Windscreen Wash Concentrated 20 lt  $(1D498619)$

Gamme:

Description longue: Concentré de lave-glace, détergent et antigel pour le système de lavage du pare-brise. Dilué selon le mode d'emploi, il peut être utilisé même à des températures plus basses et pour faire fondre la glace sur le pare-brise. Efficace pour éliminer la poussière, la graisse et les insectes déposés sur les vitres des voitures. Ne laisse pas de taches et est compatible avec la peinture, le chrome et les pièces en caoutchouc.

**A** Fiche produit